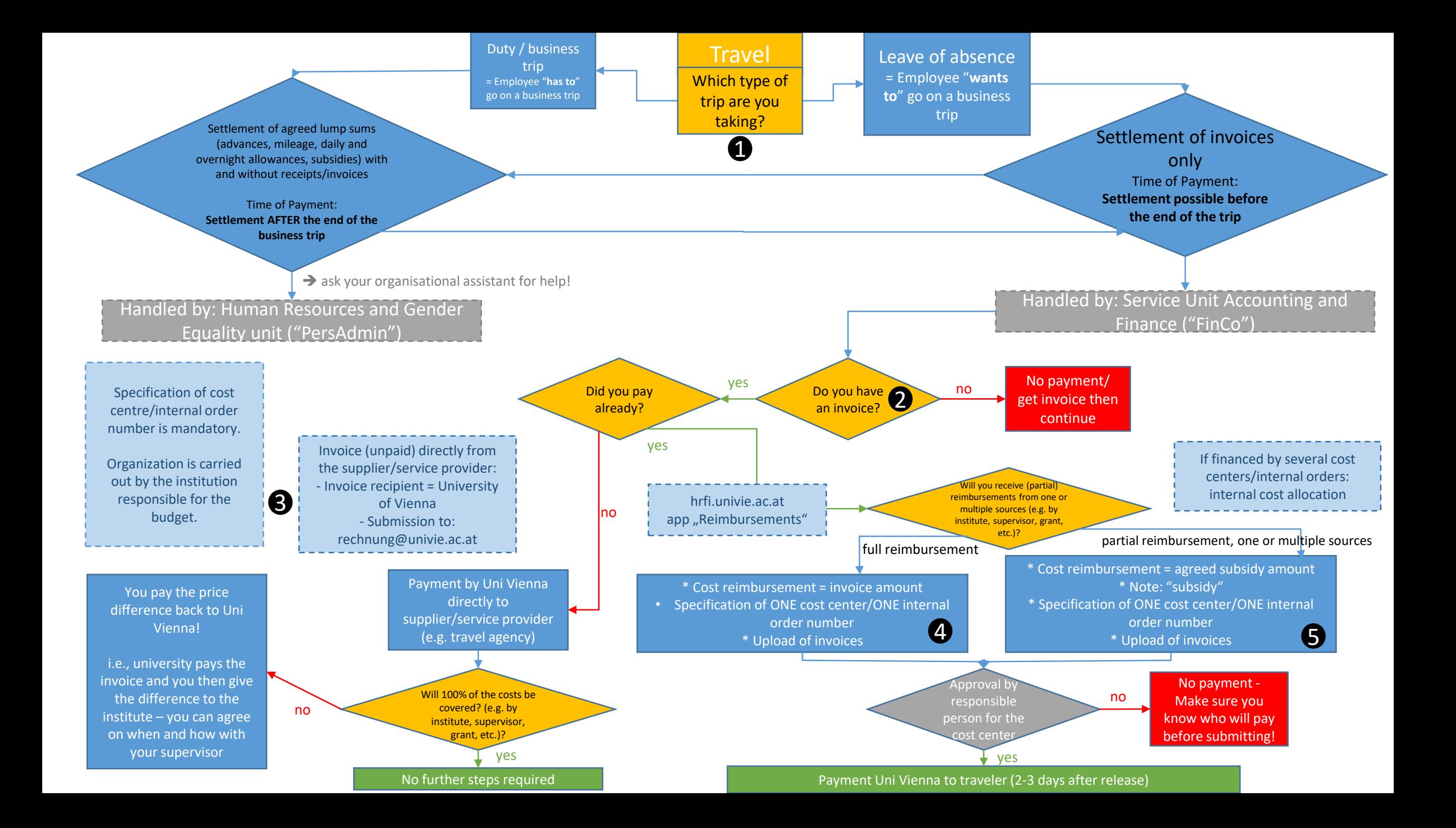

- Am I going on a duty / business trip, or do I need to take a leave of absence? Typically, a conference visit will be a leave of absence case, but if you're unsure, here are the explanations on u:wiki: <https://wiki.univie.ac.at/x/Fpc4Cg> 1
- 2 Do I have an invoice? An invoice is a document that states the final price and **the product or service to which the price applies**; an invoice may either **document money that has already been paid**, or it may **establish a deadline until when the money must be paid**. An invoice contains the word "Rechnung" **or** "invoice", along with complete information about the vendor (i.e., complete company name, bank details for payment…). A booking confirmation is NOT an invoice, as you typically pay for a hotel upon arrival or end of stay and receive the invoice then.
- 8 Make sure any invoice directly adressed to the university carries the following billing address + a cost center or internal order number: <https://finanzwesen.univie.ac.at/en/billing-adresses/>

#### 4 5

Step 1: log into hrfi.univie.ac.at and select the app "reimbursements / Q-Flow":

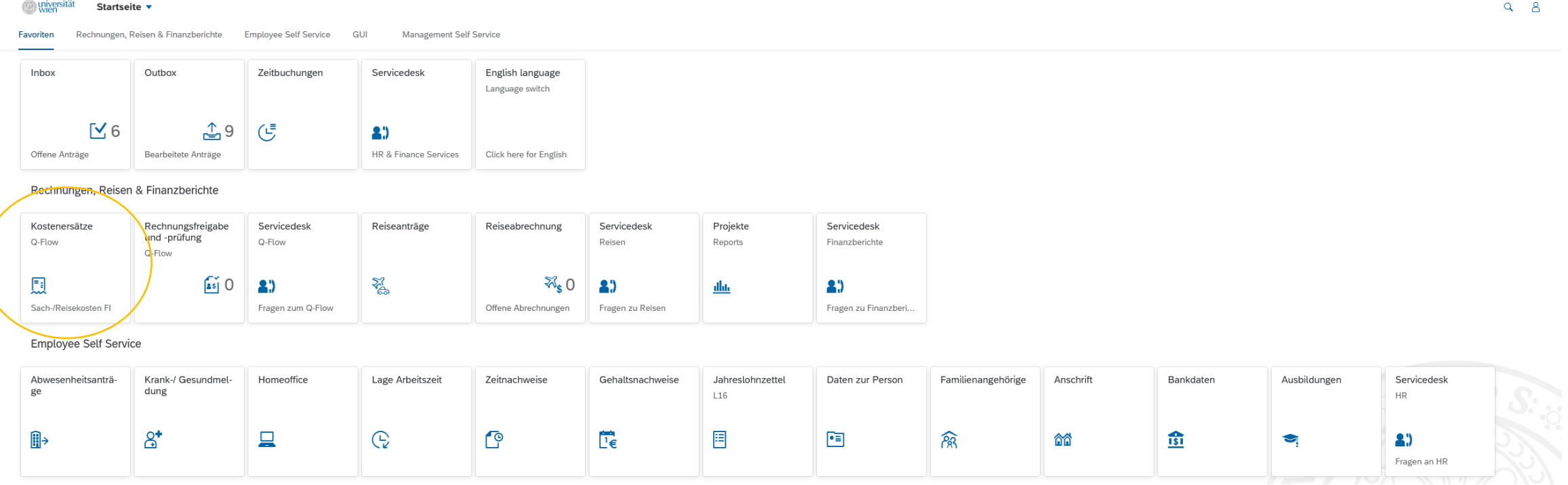

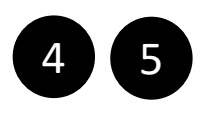

Step 2: create new application by clicking the "+" at the top left of the page, then select "reimbursement with invoices":

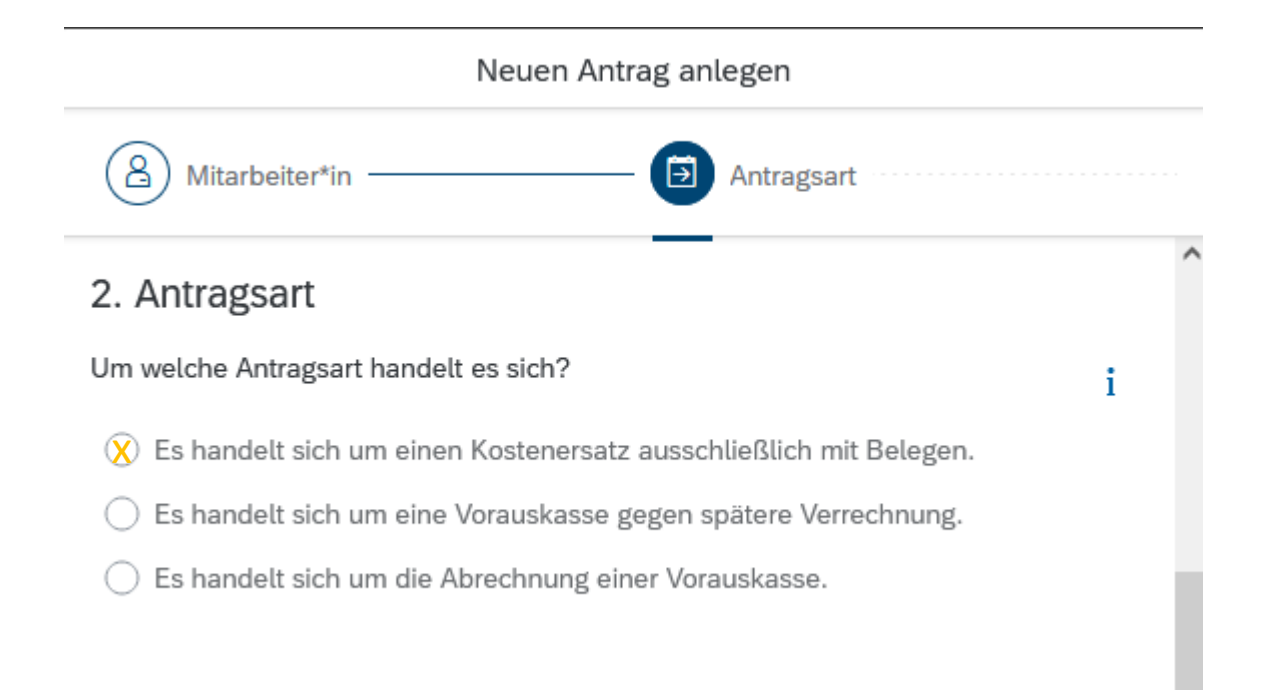

## 4 5

Step 3: select "travel reimbursement with invoices":

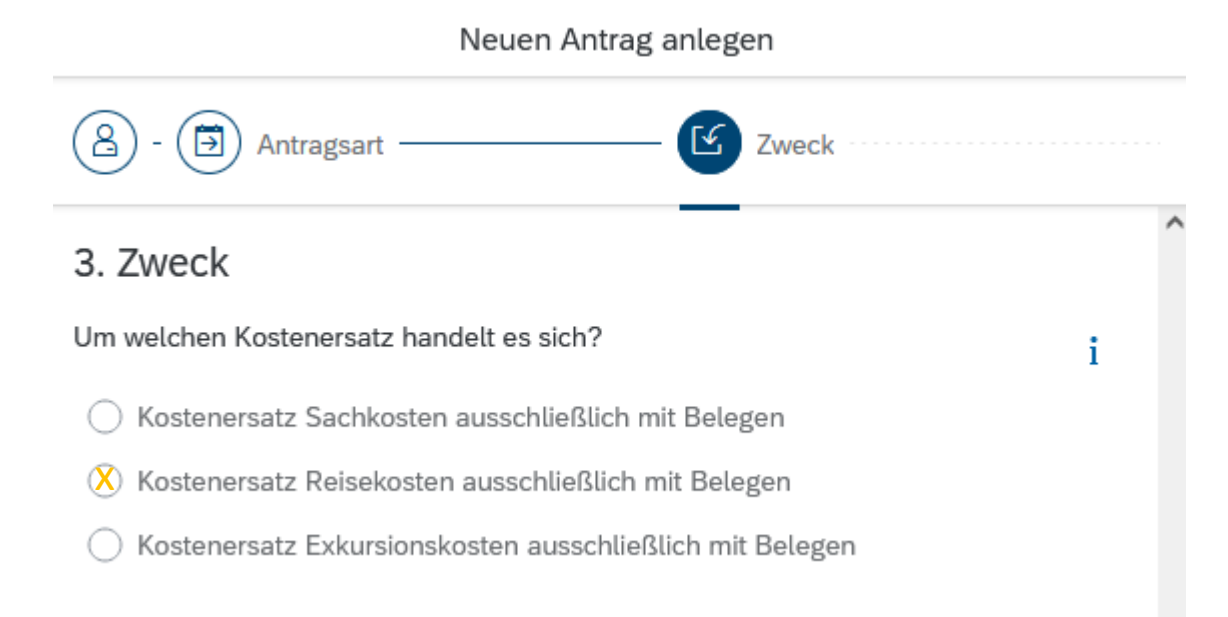

4 5

Step 4: select "travel cost invoices":

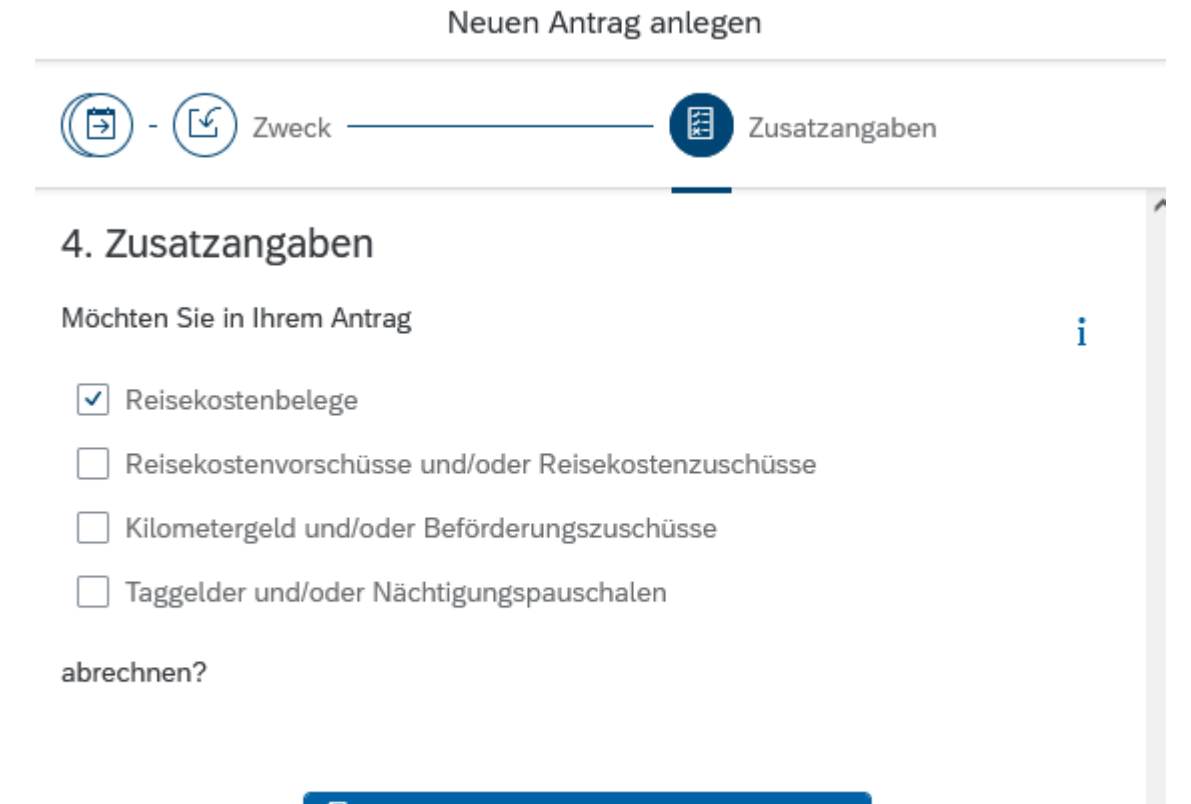

#### Antrag für Reisekostenersatz anlegen

Final step: You are getting a complete reimbursement – simply fill in the form that opens here, select the designated cost center (depending on who is reimbursing you)

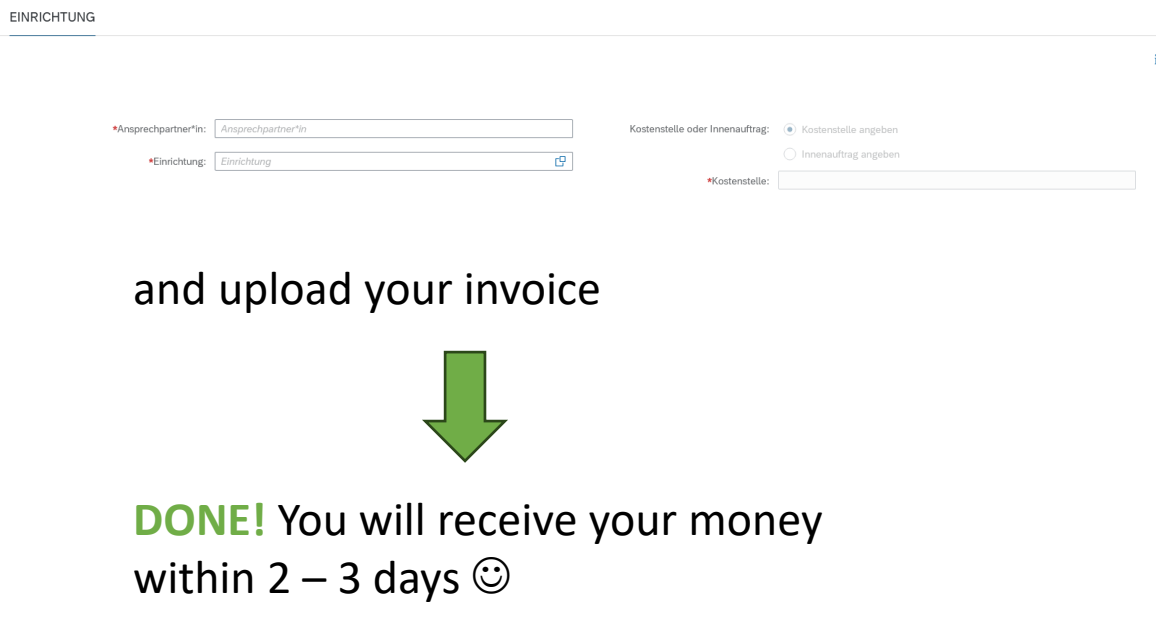

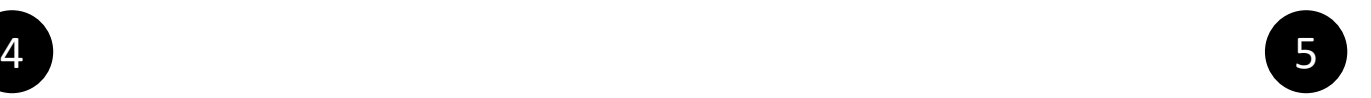

Final step(s): You are getting one or multiple partial reimbursements.

For each subsidy, fill in the same form once (i.e., if the institute and the ECR fund are each contributing to your conference, fill in the form twice).

Each time, select the correct cost center and denote in the commentary field that you are receiving a subsidy, not a full reimbursement, along with the reimbursement amount:

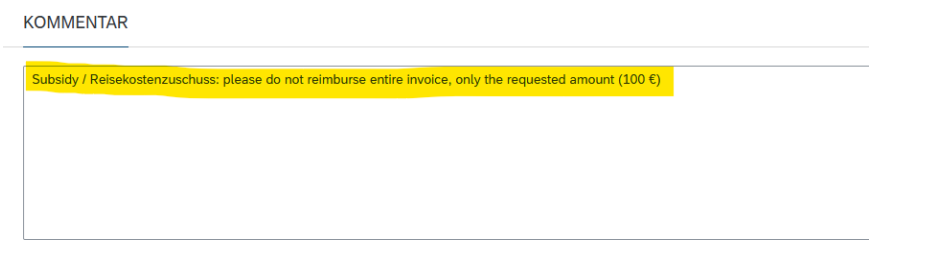

#### **BESTÄTIGUNG**

Der\*Die Zahlungsempfänger\*in nimmt zur Kenntnis, dass allfällige aus Dienstreisen erworbene Bonusmeilen/Bonuspunkte ausschließlichte Bonusmeilen/Bonuspunkten unzulässig ist.

Der\*Die Zahlungsempfänger\*in bestätigt, dass die Kosten der Reise ausschließlich dienstlich veranlasst waren

> Datenschutzerklärung

Der\*Die Zahlungsempfänger\*in hat die Datenschutzerklärung gelesen und verstanden

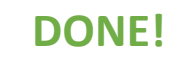